# *Department of Accounts Payroll Bulletin*

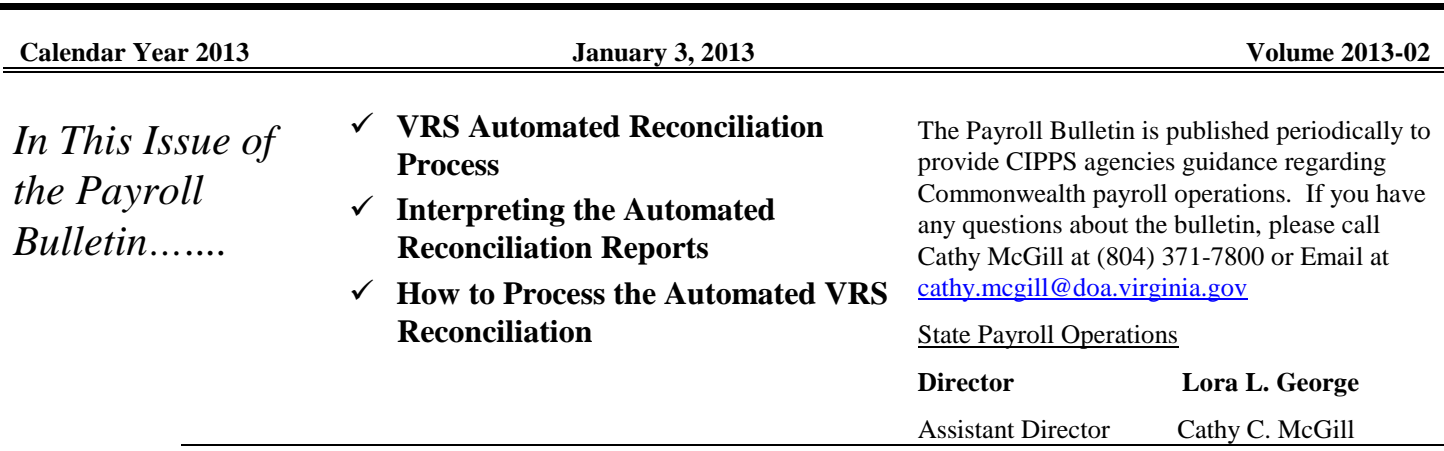

# **VRS Automated Reconciliation Process**

**Overview** As mentioned in previous payroll bulletins, a new automated reconciliation process for VRS deductions has been developed. The first reconciliation will be processed for the month of October. However, because access to MyVRSNavigator (VNAV) will be phased in, **the initial reconciliation reports will not be run until after all CIPPS agencies have access to VNAV**. State Payroll Operations will notify agencies of the anticipated run date when that information becomes available.

**Monthly Contribution Snapshot** VRS has communicated with agencies regarding the new tasks/roles that line agencies will perform in VNAV. One of these tasks is the monthly creation of a "Contribution Snapshot". The Contribution Snapshot is a complete listing of employee and employer contributions due to VRS for the month based on the creditable compensation reported to VRS for each employee.

CIPPS agencies will report creditable compensation to VRS in one of the following ways:

- PMIS Agencies: A daily log file is sent to VRS reporting employment status, job information and salary changes. VNAV will interpret those changes and update the creditable compensation according to the new VRS Modernization rules.
- Non-PMIS Agencies: Update VNAV directly through manual updates to VNAV or electronic file feeds to VRS from an in-house system.

Once the initial monthly Contributions Snapshot is generated, agencies need to perform a review and correct any errors, including retroactive adjustments to creditable compensation.

The line agency must certify the Contributions Snapshot by the  $10<sup>th</sup>$  of the following month. The Contribution Snapshot becomes the official basis for the VRS billing amount once the Snapshot has been certified. An automated IAT will be produced to charge or credit the agency where CIPPS activity does not match the VRS bill.

#### **VRS Automated Reconciliation Process, continued**

**VRS** The VRS automated reconciliation is divided into five individual reports. This is because the **Automated** reconciliation reviews the activity for employee and employer retirement contributions, **Recon Reports** Group Insurance, Retiree Credit/(Health Insurance Credit) and Long Term Disability(VSDP). The reports are described below and an example of each report follows on the next few pages.

- **Report U170 Plan Related Benefits Employer Retirement and VSDP/(LTD)**  Compares the amount certified on the monthly Contributions Snapshot for Employer Retirement contributions and VSDP/( Long Term Disability) contributions to the amount collected in CIPPS for each employee. If the difference between the two amounts is greater than .05 cents, an automated IAT will be generated for the amount. The report is broken down by VRS Org Code (Retirement Plan) and lists each employee with a discrepancy.
- **Report U171 Non Plan Related Benefits Employer Group Life and Health Insurance (Retiree Credit) - Compares the amount certified on the monthly** Contributions Snapshot for Employer Group Life premiums and Retiree Credit (HIC) contributions to the amount collected in CIPPS for each employee. If the difference between the two amounts is greater than .05 cents, an automated IAT will be generated for the amount**.** The report is broken down by VRS Org Code (Retirement Plan) and lists each employee with a discrepancy.
- **Report U172 Employee Contributions** Compares the amount certified on the monthly Contributions Snapshot for the member portion of retirement contributions and Buyback (Service Purchase) Agreements to the amount collected in CIPPS for each employee. If the difference between the two amounts is greater than .05 cents, an automated IAT will be generated for the amount. The report is broken down by VRS Org Code (Retirement Plan) and lists each employee with a discrepancy.
- **Report U173 CIPPS Activity for Employees Not on VRS Monthly Snapshot File –** This report will reconcile CIPPS dollars that were collected during the month for employees that are not on the monthly Contributions Snapshot from VRS (eg., when a void check processes in the month after an employee terminates). The report is broken down by VRS Org Code (Retirement Plan) and lists each employee with a discrepancy.
- **Report U174 – VRS Recon Billing Summary** This report summarizes the activity detailed on the U170, U171, U172 and U173 by VRS Org Code (Retirement Plan) and object code. Included is a total of the VRS billing amount, a total of the CIPPS amount collected and the difference. In addition, a summary of the automated IAT charges is shown.

 $\sim$   $\sim$ 

|                                |                    | z,<br>○ 風景思想 地震 | 中国 医阴道              | ا جا<br>ما<br>ر<br>سا | М       | 用屋盆间             | .<br>م<br>松岡 大田 大田県 | Σ, 4<br><b>ROUGH</b> | ن<br>س<br><b>HOOD ETC</b> | .<br>م<br>М    |         | <b>CONTROL</b>   | N      | 不可以ない     | Œ               |                     | b.)   |                        |                                         | CODE<br>ERROR<br><b>NIN</b> | ORG CODE<br>$\overline{1}$<br><b>にはある</b> | <b>AGENCY SERVERS</b>       |                                                                            |       |                                                    |
|--------------------------------|--------------------|-----------------|---------------------|-----------------------|---------|------------------|---------------------|----------------------|---------------------------|----------------|---------|------------------|--------|-----------|-----------------|---------------------|-------|------------------------|-----------------------------------------|-----------------------------|-------------------------------------------|-----------------------------|----------------------------------------------------------------------------|-------|----------------------------------------------------|
| <b>AGENCY EXCEPTION TOTALS</b> | ORG<br>SCDS        | Ž               | ロヌ<br>é             | Ω<br>≨                | Ω<br>వే | ٣<br>S           | ₩<br>콥              | Ω<br>꿣               | ζn<br>SA                  | 불<br>á         |         | ы<br>వే          | ×<br>줆 | z<br>S    | $\Omega$<br>S S | 区の以                 | ≨ នី  |                        | CODE                                    | ENEN<br>CIPPS<br>PLAN       |                                           |                             |                                                                            |       |                                                    |
|                                | <b>EXCETTLYDIN</b> | ₫               | ⋚                   | వే<br>≨               | వ్లే    | S                | SÁ                  | ≨<br>నే              |                           | ន៍ឪ            | న్      | S                | డ్ చే  |           |                 | នីនីឪ               | వే    |                        | NeTid<br>CODE                           | <b>VRS</b>                  |                                           |                             | VRS.                                                                       |       |                                                    |
|                                | <b>TOTALS</b>      | 203<br>i<br>S   | <b>D6.P85</b>       | 220.07<br>210.81      | 701.82  | 249.04           | 381.89<br>614.68    | 456.12               | 198.37                    | 214.61         |         | 234.73<br>202.41 |        |           |                 | 210.50<br>197.62    |       |                        | <b>TAUONA LIIS</b><br><b>RETIREMENT</b> | <b>VRS ER</b>               |                                           |                             |                                                                            |       | DEPARTMENT                                         |
|                                |                    | 526.22          | 389.92<br>$0.0 - 0$ | 545.74                | 467.88  | 644.76<br>190.95 | 243.67              | 0.00                 | 95.56<br>95.56            |                | 04.409  | 524.04           |        |           | 511.62          | 544.98              |       |                        | <b>FRITRENEVIT</b>                      | CIPPS ER                    |                                           | BILLING MONTH: OCTOBER 2012 | <b>AUTOMATED RECON (PLAN RELATED</b><br>EMPLOYER RETTREMENT AND VSDP/(LTD) |       | COMMONWERTED ALSO ALBERTAL<br>읝<br><b>ACCOUNTS</b> |
| $1, 385, 77 -$                 | $1,385.77-$        | 322.96          | 194.98<br>220.07    | 334.93.               | 233.94  | 395.72<br>190.94 | 10.LLE              | 456.12               | 315.19                    | 340<br>.<br>پا | 372.97  | 321.63           |        |           | 314.00          | 334.48              |       | LIII LEO               | CHARGE(+)<br>CREDIT(-)                  | ほくせい とえい                    |                                           |                             | BENETTS!                                                                   |       |                                                    |
|                                |                    | 7.05            | 11.81               | 7.32                  | 8.64    | 20.49            | 16.34               | 24.47                | 68.9                      | 7.46           | 8.14    | 7.03             | 0.00   | 0.00      | 98.9            | 7.31                | 0.00  |                        | <b>LNOONV</b>                           | VRS.<br>TITE GLT            |                                           |                             |                                                                            | Epped | ROW ON<br>REPORT U170                              |
|                                |                    | 28.24           | 0.00                | 29.28                 | 34.60   | 10.24            | 13.07               | 0.00                 | 27.56                     | 29.80          | 32.60   | 28.12            | 29.56  | 24.80     | 27.46           | 29.24               | 32.00 |                        | <b>LNOON'N</b>                          | CLL Seedin                  |                                           |                             |                                                                            | 173   | 12/12/2012 AT 14:30:21<br>PRYB1310                 |
| 236.76-                        | 236.76-            | $-12$<br>55     | 11.81               | $-96 - 26 -$          | -96-92- | 10.25            | 3.27                | 24,47                | $-49.02$<br>$22.34 -$     |                | -97.46- | 21.09-           | -95.85 | $24.80 -$ | $20.60 -$       | 21.93-<br>$32.00 -$ |       | CBJ 1117<br>CHARGE (+) | CREDITT(-                               | ACSA                        |                                           |                             |                                                                            |       |                                                    |

Page 3 of 13 *[http://www.doa.virginia.gov/Payroll/Payroll\\_Bulletins/Payroll\\_Bulletins\\_Main.cfm](http://www.doa.virginia.gov/Payroll/Payroll_Bulletins/Payroll_Bulletins_Main.cfm)*

|                                | n<br>S<br>SICOD<br>ERROR                                    | - ECODE -<br><b>NGRIACY SEES</b>                                                                      | CO. NO.                                      |
|--------------------------------|-------------------------------------------------------------|----------------------------------------------------------------------------------------------------|----------------------------------------------|
|                                |                                                             |                                                                                                    |                                              |
|                                | <b>EIN</b><br>00641                                         | 3-0.10000                                                                                             |                                              |
|                                |                                                             |                                                                                                    |                                              |
|                                | <b>SIMAN</b>                                                |                                                                                                    |                                              |
|                                |                                                             |                                                                                                    |                                              |
|                                |                                                             |                                                                                                    |                                              |
| <b>AGENCY EXCEPTION TOTALS</b> | ORG CODE EXCEPTION TOTALS                                   | VRS AUTOWATED RECON (NON PLANE RELATED BENETTS)<br>FMPLOYER GROUP LIFE AND HEALTH TNSURANCE (RETIREE) |                                              |
|                                |                                                             |                                                                                                    |                                              |
|                                | <b>FILL AMOUNT</b><br>GROCHP<br>VRS<br>41.95<br><b>EAIT</b> | BILLING MONTH: OCTOBER 2012                                                                           |                                              |
|                                |                                                             |                                                                                                    | DRPARTMENT                                   |
|                                | GROUP LIFE<br>GTPPS MID<br><b>CLLIA</b>                     |                                                                                                    | ្អ<br>អ្                                     |
|                                | 0.00                                                        |                                                                                                    | COMMONWEALTH OF VIRGINIAL<br><b>ACCOUNTS</b> |
|                                |                                                             |                                                                                                    |                                              |
|                                | <b>PIII</b> 2314<br>CREDITT $(-)$<br>GROUP II<br>41.        |                                                                                                    |                                              |
| Ğ,<br>9g                       | ς<br>Ω<br>짆                                                 |                                                                                                    |                                              |
|                                | <b>TAUCONA</b>                                              |                                                                                                    |                                              |
|                                | VRS HIC BILL<br>35.25                                       |                                                                                                    | <b>EAGE</b><br>REPORT U171                   |
|                                |                                                             |                                                                                                    | ă                                            |
|                                | CREDIT MID<br><b>RETIREE</b><br>CIPPS<br>0.00               |                                                                                                    | RUN ON .11/30/2012 AT 10:19:37               |
|                                |                                                             |                                                                                                    | <b>PAYB1320</b>                              |
|                                | CHARGE (+)<br>CREDITT(-)<br>HIC                             |                                                                                                    |                                              |
| 35.25<br>35.25                 | 35.25                                                       |                                                                                                    |                                              |

Page 4 of 13 *[http://www.doa.virginia.gov/Payroll/Payroll\\_Bulletins/Payroll\\_Bulletins\\_Main.cfm](http://www.doa.virginia.gov/Payroll/Payroll_Bulletins/Payroll_Bulletins_Main.cfm)*

 $\bar{z}$ 

 $\label{eq:2.1} \frac{d\mathbf{r}}{dt} = \frac{d\mathbf{r}}{dt} \left[ \frac{d\mathbf{r}}{dt} - \frac{d\mathbf{r}}{dt} \right] \mathbf{r}$ 

 $\cdot$ 

|                 | <b>ထေထထထထ</b><br>↵<br>æ<br>$^{\circ}$<br>$^{\circ}$                                                  |                                                                                                    |
|-----------------|----------------------------------------------------------------------------------------------------|----------------------------------------------------------------------------------------------------|
|                 |                                                                                                    | ORG CODE<br><b>AGENCY</b> WEE<br><b>ERROR</b>                                                                                              |
|                 | ٣<br>۴                                                                                               |                                                                                                    |
|                 | $\frac{8}{2}$<br>$\tilde{S}$<br>$\tilde{z}$<br>$\circ$<br>S.<br>o<br>$\circ$                         | $\mathbf{I}$                                                                                                    |
|                 |                                                                                                    | س<br>ا<br>KIX                                                                                                    |
|                 | 客<br>00<br>8000<br>006<br>oo<br>O<br>៖<br>eoo<br>š<br>008<br>š<br>š<br>క్లో                          |                                                                                                    |
|                 | É                                                                                                    |                                                                                                    |
|                 | 病死期間 選択<br>微型型<br><b>TO SHEEP</b><br>活動の                                                             |                                                                                                    |
|                 | ă                                                                                                    | <b>HMAN</b>                                                                                                    |
|                 |                                                                                                    |                                                                                                    |
| <b>AONENY</b>   | ORG CODE EXCEPTION TOTALS                                                                            |                                                                                                    |
|                 | ΩĦ<br>Ч<br>Þ<br>ᄫ<br>CO.<br>°≠<br>Α                                                                  |                                                                                                    |
|                 |                                                                                                    |                                                                                                    |
|                 |                                                                                                    |                                                                                                    |
| EXCEPTON POLALS |                                                                                                    |                                                                                                    |
|                 |                                                                                                    |                                                                                                    |
|                 |                                                                                                    |                                                                                                    |
|                 | К                                                                                                    | INDICATOR                                                                                                    |
|                 |                                                                                                    | VRS PRETAX<br>BILLING MONTH: OCTOBER 2012<br><b>TREMTMENT</b><br>COMMONWERTER OF VIRGINIA<br>EMPLOYEE CONTRIBUTIONS<br>VRS AUTOMATED RECOM |
|                 |                                                                                                    |                                                                                                    |
|                 |                                                                                                    | VRS BUYBACK<br><b>LNOONY TIIE</b><br>9                                                                                                    |
|                 |                                                                                                    |                                                                                                    |
|                 | 137.17                                                                                               |                                                                                                    |
|                 |                                                                                                    | ACCOUNTS                                                                                                    |
|                 |                                                                                                    |                                                                                                    |
|                 | 216<br>382<br>68T<br>$\substack{1.82 \\ 2.04}$<br>φg<br>239<br>427<br>51 <sub>1</sub>                |                                                                                                    |
|                 | י<br>קפטטקט<br>ė<br>.<br>26                                                                          | <b>VRS EMPLOYEE</b><br><b>RETIRENT</b>                                                                                                    |
|                 |                                                                                                    |                                                                                                    |
|                 |                                                                                                    |                                                                                                    |
|                 |                                                                                                    |                                                                                                    |
|                 | 68.58                                                                                                | CIPPS MTD<br>BUYEACK<br>PAGE                                                                                                    |
|                 |                                                                                                    |                                                                                                    |
|                 |                                                                                                    | REPORT U172                                                                                                    |
|                 |                                                                                                    | RETRENER                                                                                                    |
|                 | 251.06<br>434,66<br>251.66<br>E0.643<br>118.39                                                       |                                                                                                    |
|                 | 547.74-<br>0.000<br>0.000<br>0.000                                                                   | RUN ON 11/30/2012 AT 10:19:38<br>PAGE (35<br><b>CIPPS MTD</b> EEE<br><b>DEETHAME</b>                                                       |
|                 |                                                                                                    |                                                                                                    |
|                 |                                                                                                    |                                                                                                    |
| 1,254.09        | 1, 254.09                                                                                            | LIII LEO<br>$(+)$ generation<br>CREDIT(-)                                                                                                  |
|                 | 216.67<br>139.32<br>204.75<br>730.31<br>$51.77 -$<br>17.55-<br>68.60<br>11.96-<br>21.39-<br>$2.89 -$ | EMPL CONTRIB                                                                                                    |
|                 |                                                                                                    |                                                                                                    |
|                 |                                                                                                    |                                                                                                    |

Page 5 of 13 *[http://www.doa.virginia.gov/Payroll/Payroll\\_Bulletins/Payroll\\_Bulletins\\_Main.cfm](http://www.doa.virginia.gov/Payroll/Payroll_Bulletins/Payroll_Bulletins_Main.cfm)*

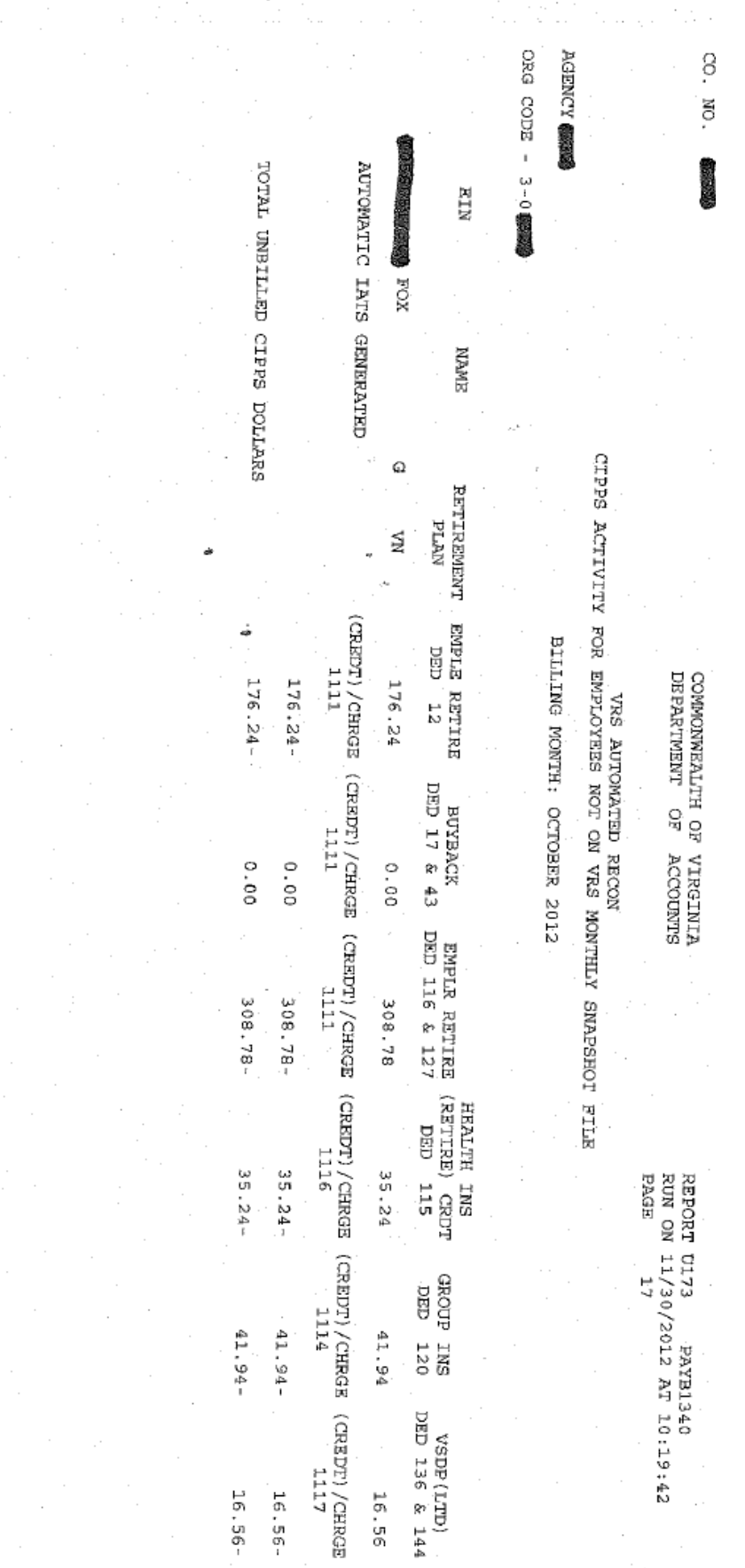

Page 6 of 13 *[http://www.doa.virginia.gov/Payroll/Payroll\\_Bulletins/Payroll\\_Bulletins\\_Main.cfm](http://www.doa.virginia.gov/Payroll/Payroll_Bulletins/Payroll_Bulletins_Main.cfm)*

|                                                                                                | TVLLVI                                        | ころのことをする<br>CETITE<br>VRS                                                                                                    | <b>SOLUTION</b>                                                                                                    | ORG CODE                                             | <b>AGENCY SESS</b>                                                                                   | ŝ.<br>Š.                                                                        |
|------------------------------------------------------------------------------------------------|-----------------------------------------------|----------------------------------------------------------------------------------------------------|----------------------------------------------------------------------------------------------------|------------------------------------------------------|----------------------------------------------------------------------------------------------------|---------------------------------------------------------------------------------|
| RETIRE CREDIT<br>ENPLOYEE RETIREMENT CONTRIBUTIONS<br>GBOOD LITER                              | TSDP LTD<br>EMPLOYER RETIREMENT CONTRIBUTIONS | ALLIAILIN<br>SEIT ANOXO<br>RELRE CREDITT<br>EMPLOYEE RETTREMENT CONTRIBUTIONS<br><b>USDP LTD</b><br>EMPLOYER RETREMENT CONTRIBUTIONS | EMPLOYEE RETIREMENT CONTRIBUTIONS<br>RETIRE CREDIT<br>GROUP LIFE<br><b>CHIT HISA</b><br>EMPLOYER RETIREMENT COMTRIBUTIONS | NON-BILLED CIPPS ACTIVITY<br><b>BENEETT</b><br>HCALL |                                                                                                    |                                                                                 |
| <b>TTTT</b><br>3111 <sub>6</sub><br><b>1114</b><br>6,335.97<br>1,378.87<br>1, 640.83<br>553.16 | $\frac{1111}{1111}$<br>10,662.60              | <b>3114</b><br><b>TITT</b><br>1114<br>1117<br><b>LLIT</b><br>10,662.60<br>6,335.97<br>1,378.87<br>1,640.83<br>553.16                 | <b>1111</b><br>1114<br>1116<br>1117<br>TTTT<br>0.00<br>0.00<br>0.00<br>0.00<br>0.00                                       | <b>GBJECT CODE</b><br>VRS<br><b>BILL AMT</b>         | BILLING MONTH: OCTOBER 2012<br><b>PRS</b><br>VRS<br><b>TALLING SUMMARY</b><br><b>AUTOMATED RECON</b> | <b>DEPARTMENT</b><br>COMMONWEALTH OF<br>ă<br><b>VIRGINIA</b><br><b>ACCOUNTS</b> |
| 6,336.00<br>1, 378.9<br>1,640.86<br>872.08                                                     | 10,662.58                                     | 10,353.8<br>6,159.76<br>1,343.6<br>,598.9<br>555.55<br>œ<br>o                                                                        | 308.7<br>176.2<br>35.2<br>41.9<br>16.5<br>4<br>ጣ<br>$^{\circ}$                                                            | <b>AMT COLLECTED</b>                                 |                                                                                                    |                                                                                 |
| $18.92 -$<br>$0.03 -$<br>$0.03 -$<br>Q<br>$-50$                                                | 0.02                                          | 176.21<br>308.80<br>35.19<br>41.91<br>2.35-                                                                                          | 176.24-<br>$-82.38 -$<br>$35.24 -$<br>41.94-<br>16.56-                                                                    | <b>DIRENSER</b>                                      |                                                                                                    | NO NOM<br>PAGE                                                                  |
| $18.91 -$<br>$0.01$<br>0.01<br>0.00<br>0.01                                                    |                                               | 308.78<br>176.25<br>35.25<br>41.95<br>2.35-                                                                                          | 176.24-<br>308.78-<br>$35.24 -$<br>41.94-<br>$-95.56 -$                                                                   | <b>RUPIONATED</b> IAT<br>(CRDT) / CHARGE             |                                                                                                    | REPORT U174<br>11/30/2012 AT 10:19:50<br>2<br><b>PAYB1350</b>                   |
| $0.04 -$<br>$0.04 -$<br>$0.01 -$<br>0.02                                                       |                                               | $0.06 -$<br>0.04<br>$0.04 -$<br>$0.01 -$<br>0.02                                                                                     | 0.00<br>0.00<br>0.00<br>0.00<br>0.00                                                                                      | <b>NON BILLED</b><br><b>ROUNDING</b>                 |                                                                                                    |                                                                                 |

Page 7 of 13 *[http://www.doa.virginia.gov/Payroll/Payroll\\_Bulletins/Payroll\\_Bulletins\\_Main.cfm](http://www.doa.virginia.gov/Payroll/Payroll_Bulletins/Payroll_Bulletins_Main.cfm)*

 $\mathcal{N}=\mathcal{N}$ 

# **Interpreting the Automated Reconciliation Reports**

**Report U170** – The following descriptions will help you interpret the activity shown on Report U170 – using **Employer Retirement and**  the sample Report U170 provided on page three of this Bulletin. • **Org Code –** this is the five-digit Employer Organization Code used by VRS. The

- **VSDP/LTD**
- agency number is found in the last 3 digits of the Organization Code and the first digit of the Organization Code designates the retirement plan as follows:
	- **1 Judicial Retirement Plan**
	- **2 SPORS Retirement Plan**
	- **3 VRS Retirement Plan**
	- **7 VALORS Retirement Plan**
- **Error Code** Code numbers are printed for each exception to help you understand the reason for the exception. There are four possible error codes on this report:
	- **1 Employer Retirement Amount Difference –**a difference of more than .05 cents exists for this employee between the amount of Employer Retirement on the VRS Snapshot and the amount of CIPPS dollars collected during the month for deduction numbers 116 and 127. In the sample report provided, you will see that \$210.50 was billed for Employee A's Employer Retirement contributions, and \$544.98 was collected in CIPPS for ER Retirement. This created a difference of more than .05 cents, so an automated IAT will be generated for object code 1111 as a "Credit" to the agency for \$334.48.
	- **2 VSDP/LTD Amount Difference** a difference of more than .05 cents exists for this employee between the amount of VSDP/LTD on the VRS Snapshot and the amount of CIPPS dollars collected during the month for deduction numbers 136 and 144. In the sample report provided, the VRS Snapshot had zero dollars for the VSDP/LTD Contributions of Employee B. CIPPS dollars were collected for VSDP/LTD contributions in the amount of \$24.80 in error. Because the difference is greater than .05 cents, an automated IAT will be generated for object code 1117 as a "Credit" to the agency for \$24.80.
	- **3 CIPPS Plan Code Error** the retirement plan code on HMCU1 in CIPPS is not appropriate for the retirement plan presented on the VRS Snapshot. In the sample report provided, the VRS Snapshot for Employee C has a retirement plan code of "VS", but the retirement plan code in CIPPS is blank. As long as the amount collected in CIPPS agrees with the amount billed, this error will not produce an automated IAT. Agencies should have the incorrect retirement plan code corrected in the appropriate system to avoid an exception in the future.
	- **4 VSDP/LTD Deduction Code Error** the deduction number used in CIPPS on H0ZDC is not appropriate for the retirement plan code presented on the VRS Snapshot. In the sample report provided, CIPPS had a retirement plan code of "FN" for Employee D which is not appropriate for deduction number 136. Agencies should take the necessary action so that the appropriate deduction code is used in CIPPS according to the correct Retirement Plan code.

# **Interpreting the Automated Reconciliation Reports, continued**

**Report U171** – The following descriptions will help you interpret the activity shown on Report U171 – using **Employer Group Life and Health Insurance (Retiree) Credit** the sample Report U171 provided on page four of this Bulletin. • **Org Code** – this is the five-digit Employer Organization Code used by VRS. The details of the Org Code are provided in the Report U170 descriptions above. **NOTE: The Group Life and Retiree Credit contributions are reconciled for ORP Plan employees on this report under Org Code "3".** • **Error Code** – Code numbers are printed for each exception to help you understand the reason for the exception. There are two possible error codes on this report: • **5 – Group Life Difference –**a difference of more than .05 cents exists for this employee between the amount of Group Life on the VRS Snapshot and the amount of CIPPS dollars collected during the month for deduction number 120. In the sample report provided you will see that \$41.95 was billed for the employee's Group Life contributions, and no money was collected in CIPPS

for Group Life. This created a difference of more than .05 cents, so an automated IAT will be generated for object code 1114 as a "Charge" to the agency for \$41.95.

• **6 – HIC/Retiree Credit Difference -** a difference of more than .05 cents exists for this employee between the amount of HIC/Retiree Credit on the VRS Snapshot and the amount of CIPPS dollars collected during the month for deduction number 115. In the sample report provided, you will see that \$35.25 was billed for the employee's HIC/Retiree Credit contributions, and no money was collected in CIPPS for Retiree Credit. This created a difference of more than .05 cents, so an automated IAT will be generated for object code 1116 as a "Charge" to the agency for \$35.25.

**Report U172 – Employee Contributions** The following descriptions will help you interpret the activity shown on Report U172 – using the sample Report U172 provided on page five of this Bulletin.

- **Org Code** this is the five-digit Employer Organization Code used by VRS. The details of the Org Code are provided in the Report U170 descriptions above.
- **Error Code** Code numbers are printed for each exception to help you understand the reason for the exception. There are three possible error codes on this report:
	- **7 Buyback Difference –**a difference of more than .05 cents exists for this employee between the amount of Buyback (Service Purchase) on the VRS Snapshot and the amount of CIPPS dollars collected during the month for deduction numbers 17, 18, 43 and 44. On the sample report provided, the VRS Snapshot File has billed the agency for \$137.17 of Buyback contributions for Employee C; however, CIPPS collections for Buyback contributions were only \$68.58. This exception generated an automated IAT for object code 1111 in the amount of \$68.60 to "Charge" the agency for the missing contributions. (Notice that the amounts for employee retirement for Employee C are not listed because they are in balance.)

#### **Interpreting the Automated Reconciliation Reports, continued**

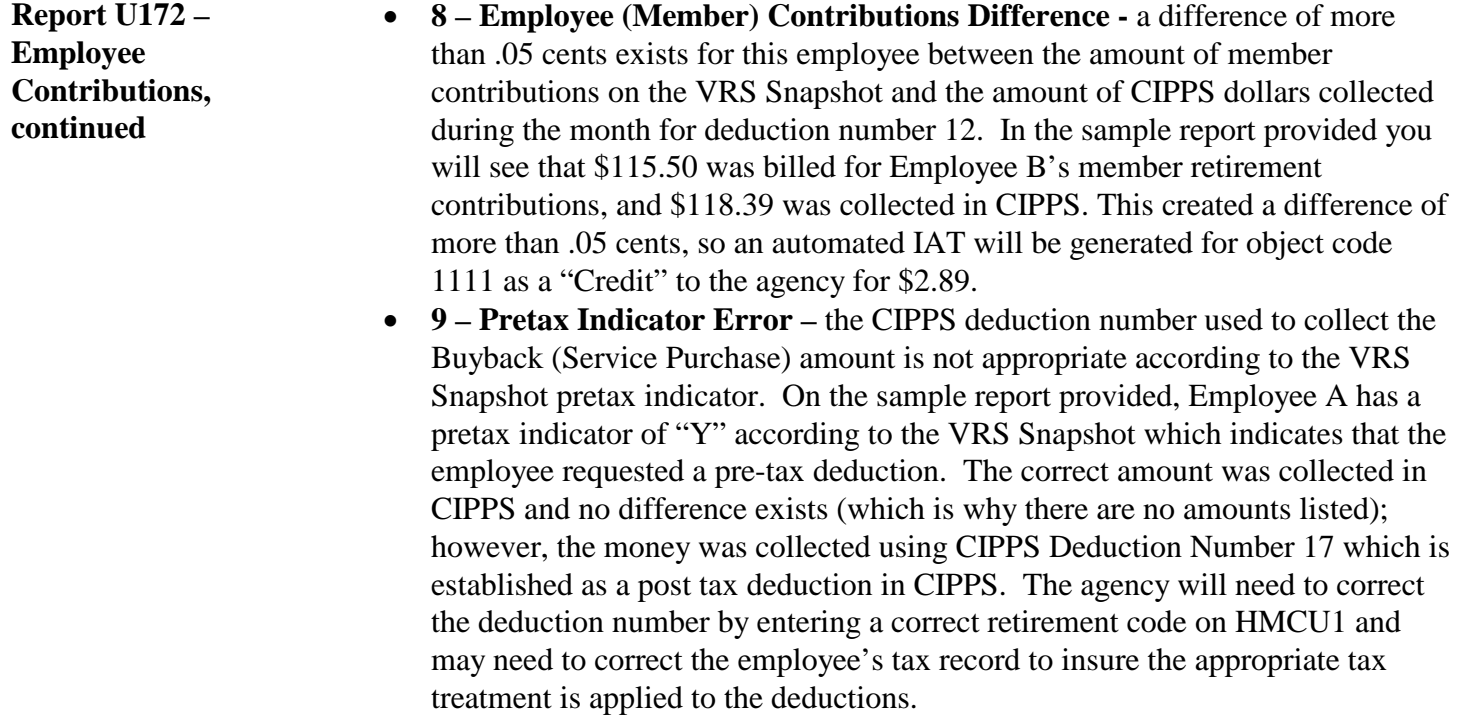

**Report U173 – CIPPS Activity**  the sample Report U173 provided on page six of this Bulletin. The following descriptions will help you interpret the activity shown on Report U173 – using

**for Employees Not on VRS Monthly Snapshot File**

- **Org Code** this is the CIPPS equivalent of the five-digit Employer Organization Code used by VRS. The details of the Org Code are provided in the Report U170 descriptions above.
- **Exceptions** Exceptions are displayed on this report if there are CIPPS dollars and the employee was not on the VRS Snapshot for that month under that particular Org Code. All of the CIPPS dollars that exist on this report will generate an automated IAT for each object code listed. Each month, the CIPPS dollars are forced to equal the amount billed on the VRS Snapshot. Therefore, when CIPPS dollars are recorded in a month in which the employee is NOT included on the Snapshot, the money must either be returned or charged (when CIPPS amounts are negatives) to the agency. On the sample report provided there were funds collected during the month of October for the employee, but the employee was not included on the VRS Snapshot in that Org Code. The report shows the individual object codes that will be credited via automated IAT.

#### **Interpreting the Automated Reconciliation Reports, continued**

**Report U174 – VRS Billing Summary** The following descriptions will help you interpret the activity shown on Report U174 – using the sample Report U174 provided on page seven of this Bulletin.

- **Non-Billed CIPPS Activity** This section of the report summarizes the activity that occurred for the agency on Report U173 at the Org Code level. The VRS bill amount is shown for each object code along with the amount collected in CIPPS and a difference is computed. In the next column, the amount of the automated IAT is shown. Notice that the amounts generated for the automated IATs may be slightly different than the computed difference column. This is because differences that are less than .05 cents do not generate an automated IAT. The percentages calculated in VNAV can vary slightly from those calculated in CIPPS. Therefore, VRS has provided a .05 cent tolerance for rounding. The non-billed rounding amount is shown in the last column.
- **Billed VRS Activity -** This section of the report summarizes the activity that occurred for the agency on Reports U170, U171, and U172 at the Org Code level. The VRS bill amount is shown for each object code along with the amount collected in CIPPS and a difference is computed. In the next column, the amount of the automated IAT is shown. Notice that the amounts generated for the automated IATs may be slightly different than the computed difference column. This is because differences that are less than .05 cents do not generate an automated IAT. The percentages calculated in VNAV can vary slightly from those calculated in CIPPS. Therefore, VRS has provided a .05 cent tolerance for rounding. The non-billed rounding amount is shown in the last column.
- **Agency Total** The Non-Billed and Billed sections are totaled for a summary at the agency level of the VRS amounts billed, CIPPS amounts collected and the total dollar amounts of the automated IATs generated for the agency by object code.

**VNAV**

#### **How to Process the Automated VRS Reconciliation**

**Step 1 – Generate and Certify the Monthly Contribution Snapshot in**  VRS has provided online training seminars on their website to aid in this part of the process. Each agency should have designated personnel to serve as the "Snapshot Processor 2" in VNAV. Preferably, this person is someone in HR to ensure adequate separation of duties between authorization and payment. PMIS files will be sent to VRS daily and those files will update the employee's creditable

compensation basis in VNAV according to the status information that is keyed in PMIS. For Non-PMIS agencies, HR should communicate status changes to VRS directly.

Careful review of the monthly Contributions Snapshot is critical to the accuracy of the automated reconciliation. The Snapshot Processor should generate and review the billing file and correct any discrepancies found in VNAV. Transactions from PMIS (or other means, if non-PMIS agency) that were rejected in VNAV because of a data conflict (such as the birth date) will be included on the "Cancelled Record Report" produced by VRS for the agency. Agencies should correct these items before certifying the Snapshot using the "Correction" process as noted in the VNAV training provided by VRS.

The Snapshot should be certified by the agency no later than the  $10<sup>th</sup>$  of the month following the month being certified. The CIPPS dollars collected for that month will be forced to reconcile to the amount billed from the Snapshot through the automated IAT. If an error is detected on the monthly Contribution Snapshot after the month has been certified, retroactive adjustments can be made in VNAV in the next month to correct the amounts charged or credited .

**TIP:** PMIS agencies may want to consider using the E480 Workforce Query Tool in HuRMan to produce a report of existing salaried employees along with their annual salary and leave begin and end dates for the certification period. Divide the annual salary in PMIS by the number of employee months in PMIS. Compare that to the creditable compensation amount on the monthly Contributions Snapshot to ensure the amount is correct before it is certified, Remember that only those status changes that occurred on the first working day of the month will affect the creditable compensation for the employee in that month.

# **How to Process the Automated VRS Reconciliation, continued**

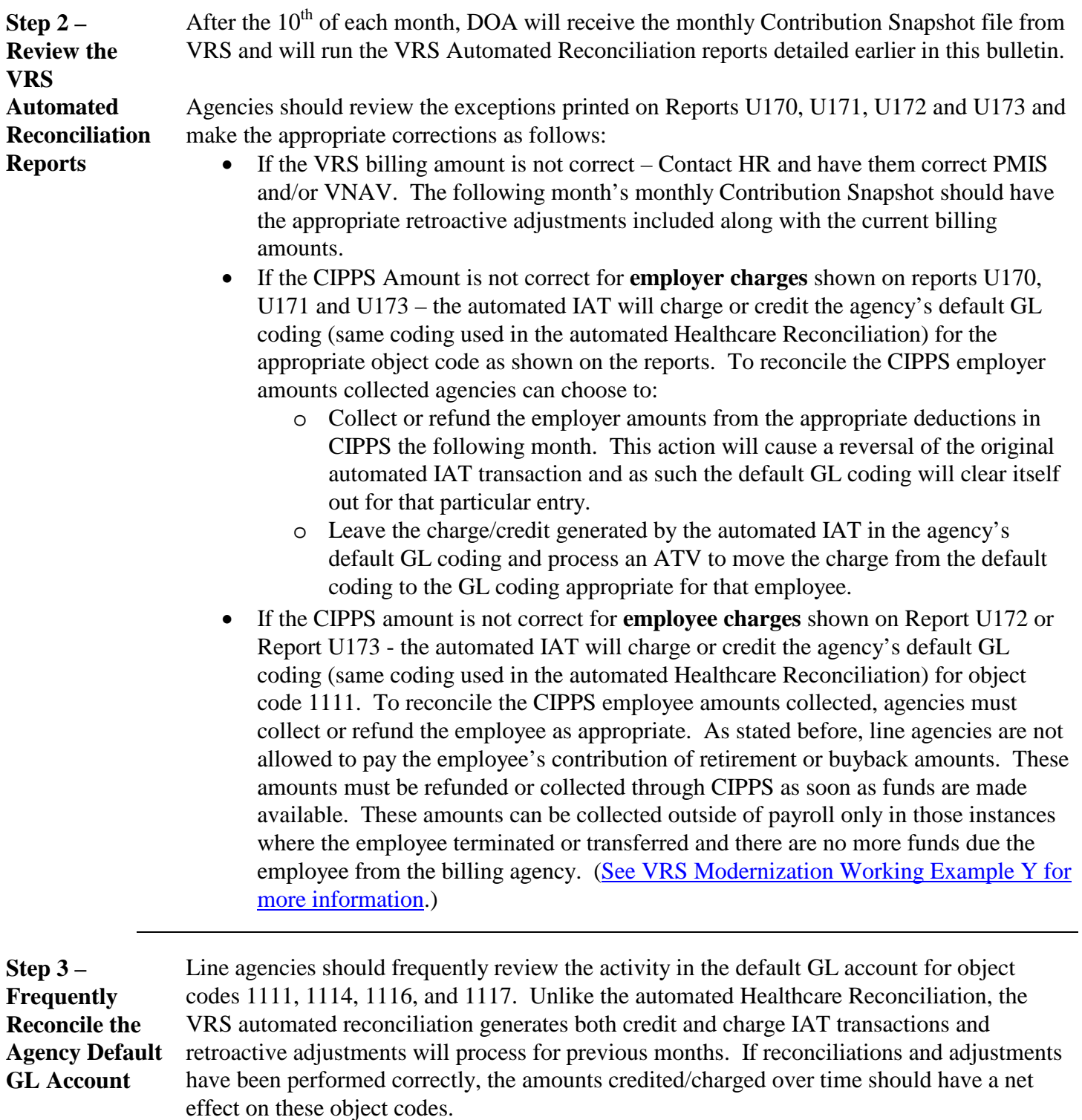